# MODULE 3: DISLOCATION DYNAMICS

Principles and Theory

### **I. Introduction**

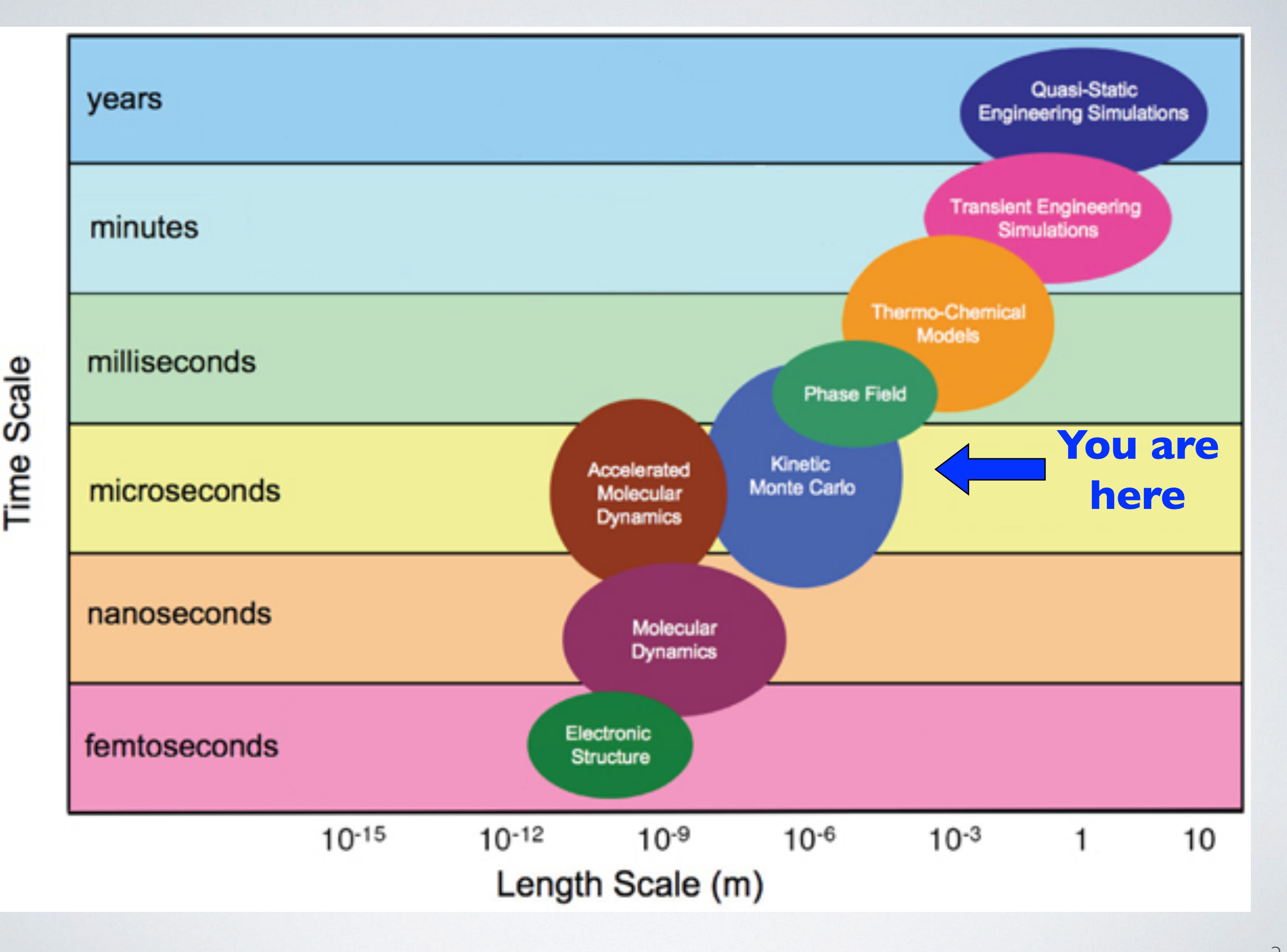

# **What is dislocation dynamics?**

- A (predictive?) guide to the evolution of materials microstructure
- An experiment on a computer
- A simulation of the "classical" dynamics of dislocations

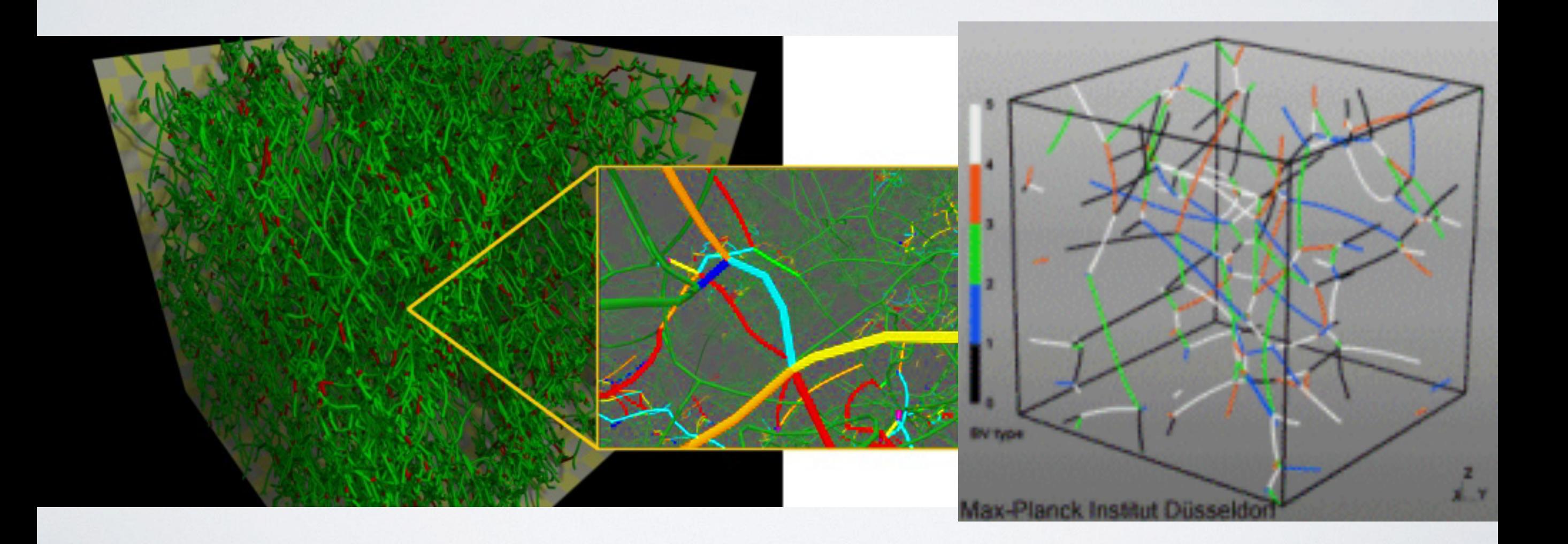

# **Why is it useful?**

By simulating dislocation motion, interaction, and growth, we can gain **mesoscale insight** into dislocation structure

Advanced experimental techniques (TEM, high-energy X-ray diffraction) can resolve dislocation structure, but not dynamics

We can **predict and understand** dislocation behavior and compare / interpret experimental observations

Total control of dislocation interactions and initial conditions

Nanomechanical measurement approaches scale of DD

# **What is it used for?**

- Bridge from atomistic to mesoscale - dislocation behavior and interaction scale up
- Understanding strain hardening
	- dislocation density growth with strain & importance of interaction mechanisms

### Examining small-scale plasticity

- micro- and nano pillars show unusual plastic behavior due to dislocations

### Parameterizing larger-scale models - dislocation-density-based crystal plasticity

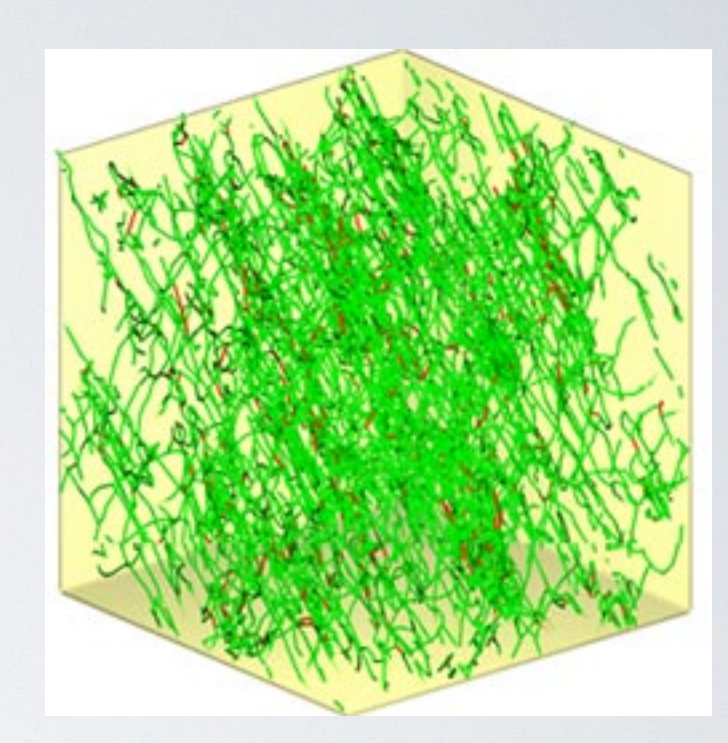

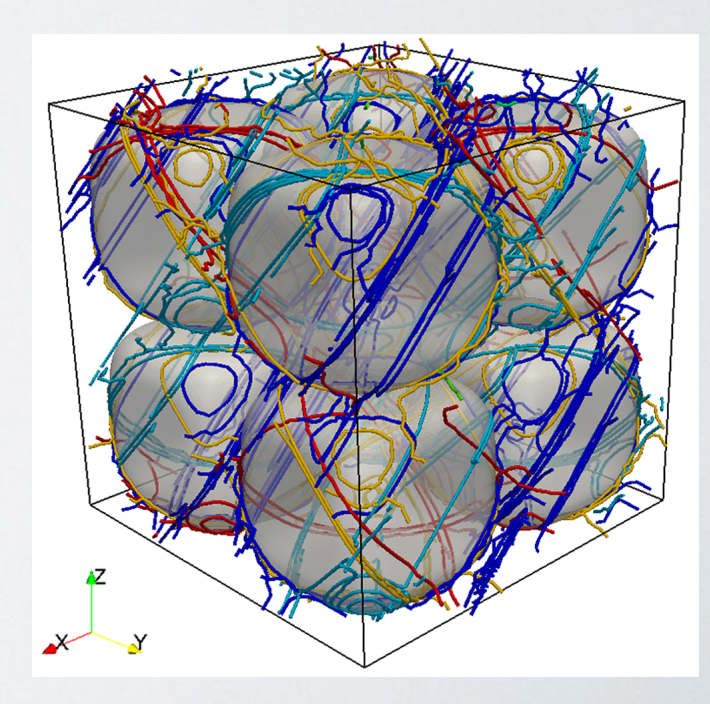

#### **Dislocations and plastic deformation** <sup>7</sup>

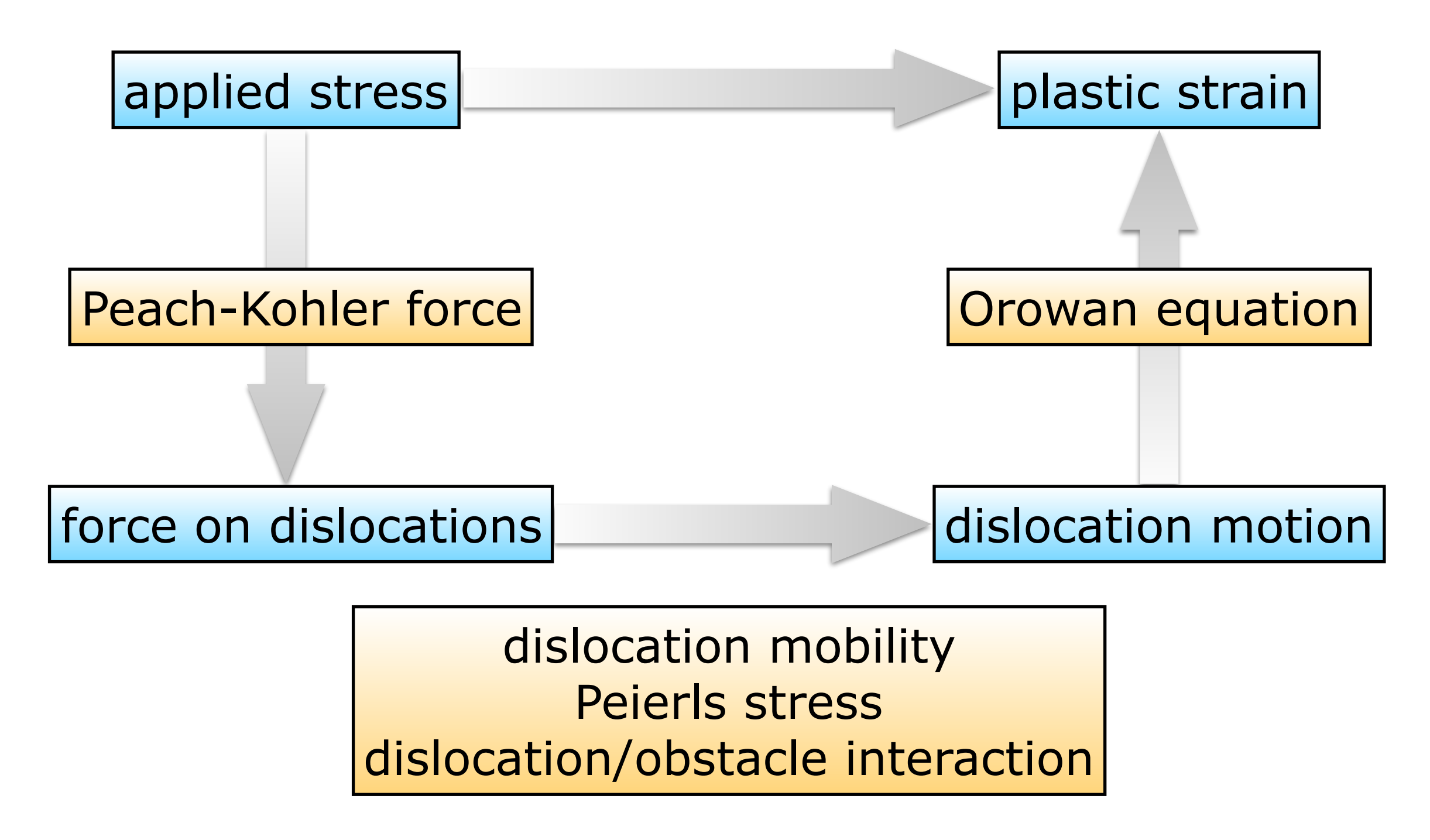

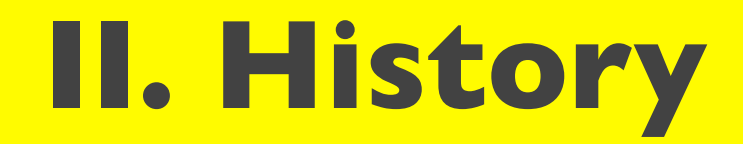

# **First DDD simulations**

- Robert Amodeo and Nasr Ghoniem (1997-1998) start direct numerical simulations of interacting dislocations to
- understand **cell formation**
- Range of efforts worldwide: Cai/Bulatov/Arsenlis **Devincre** 
	- Ghoniem/Al Ezab

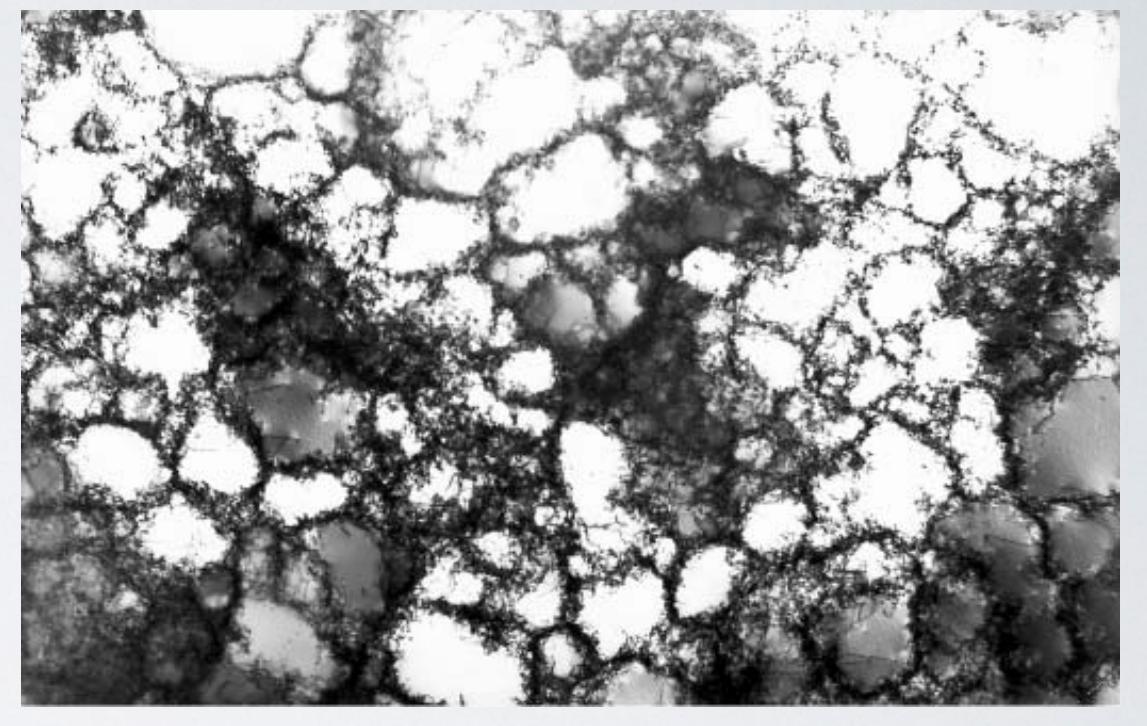

...

In addition, there are other approaches that attempt to model dislocations as entities:

- Phase-field methods
- Level-set methods

All of the **discrete dislocation dynamics** methods benefit heavily from **parallelization** 9

# **III. Basic Principles**

# **The fundamental idea**

DDD simulates dislocation motion using overdamped dynamics: similar to MD, but with a *mobility law* not mass.

Running a simulation is like cooking - just follow the recipe!

Three ingredients:

**1.** An initial system configuration: dislocations **2.** Interaction between dislocations: Peach-Kohler **3.** Evolving dislocation geometry: mobility + remeshing

# **Ingredient I: Initial configuration**

Represent dislocation curves

- Unlike MD, dislocations are one-dimensional objects: hence, *discretization*
- Different approaches:
- Dislocation as line segments
- Dislocation as cubic spline
- Dislocation as connected arcs

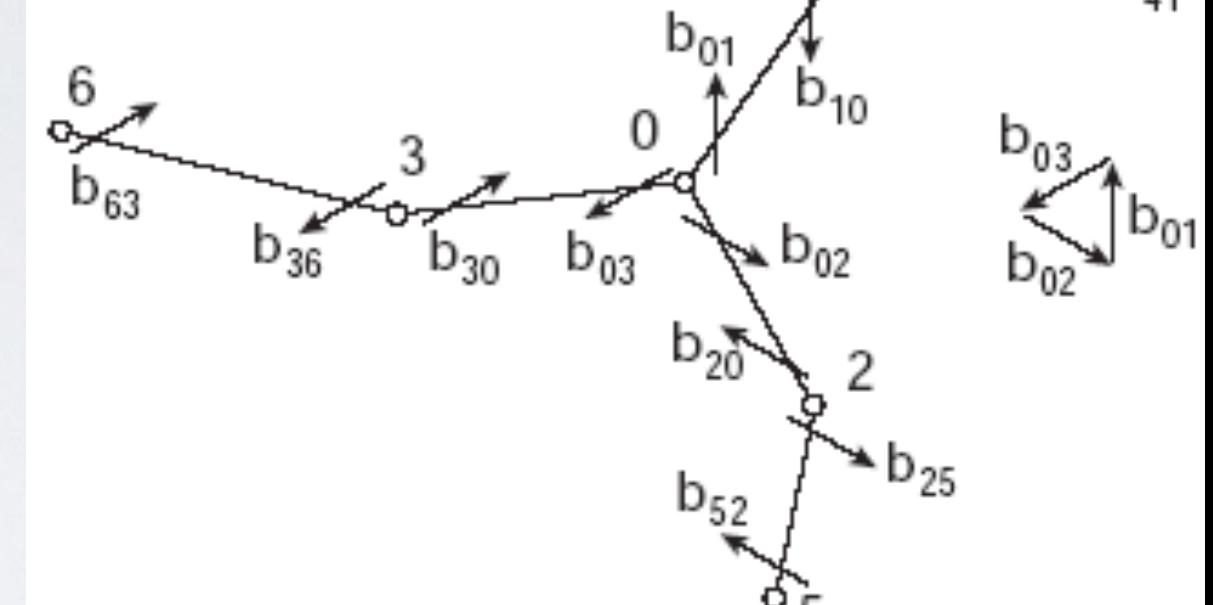

Dislocation as "rastered" pure edge and screw segments Dislocation intersections have to be considered as well Typically use **Frank-Read** or **one-armed sources**

### **Ingredient 1: Frank-Read source**

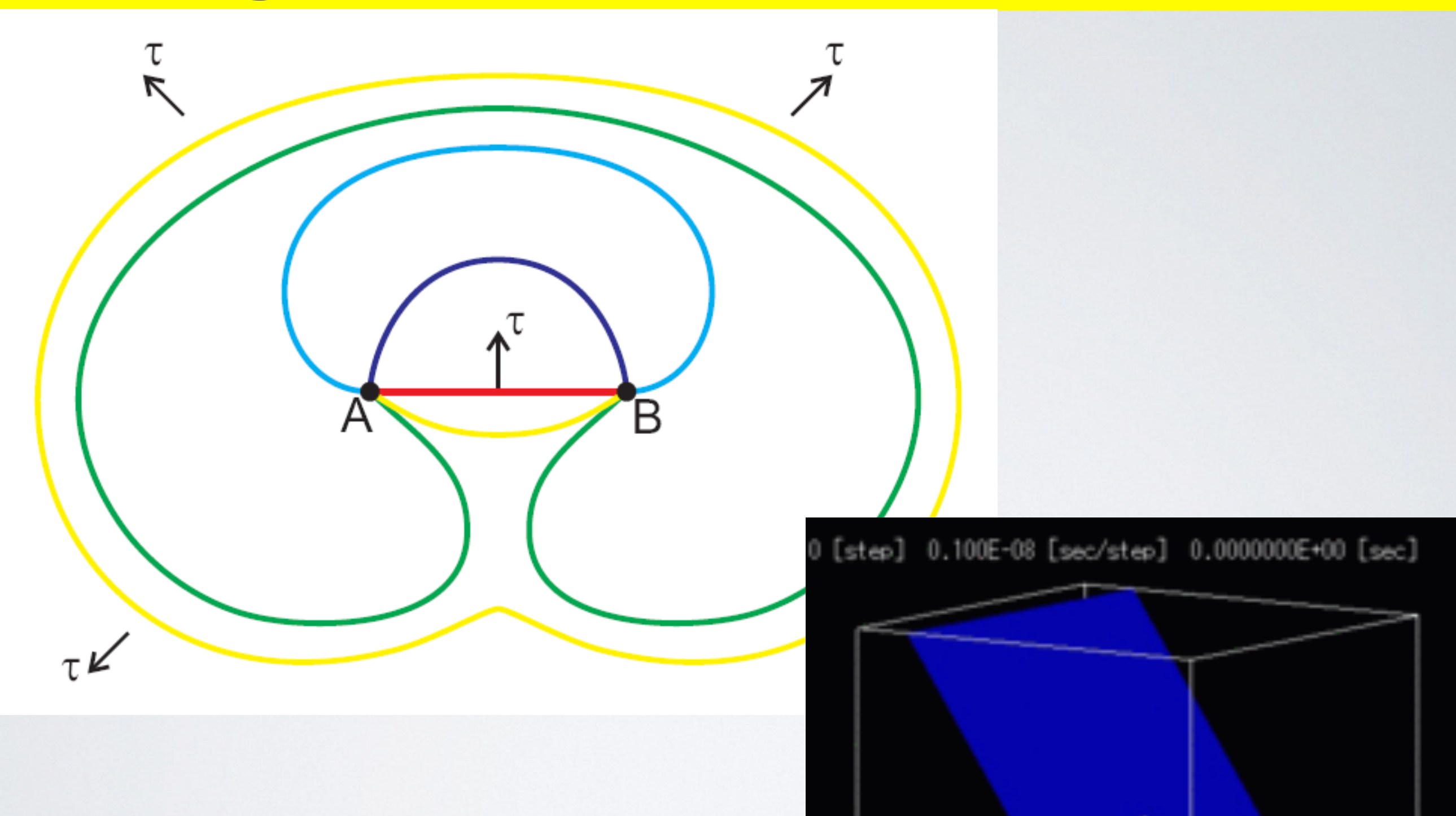

# **Ingredient 2: Interaction forces**

 $\blacksquare$  The net force acting on each dislocation in the system is a result of its interactions with all other dislocations + applied stress

The underlying physical form is well-established: Peach-Kohler force

#### **Dislocation motion under stress** 15

- Dislocation line: separates "slipped" from "unslipped" parts of crystal
	- Sweeping out area displaces top part of crystal
	- Force on top area times displacement = −work done on dislocation

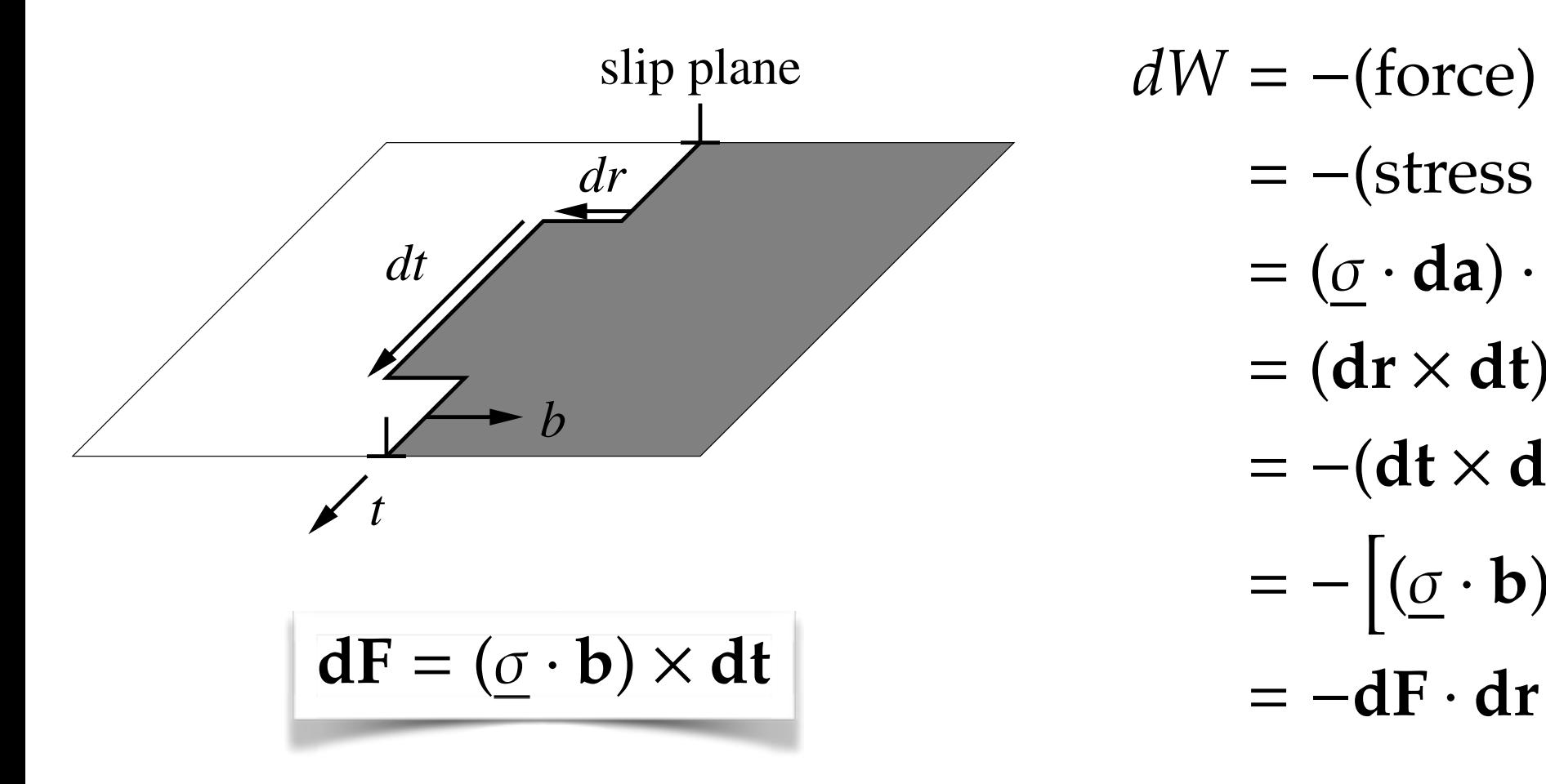

Force/length on a dislocation

 $dW = -$ (force)  $\cdot$  (displacement)  $= -$ (stress · area) · (displacement)  $= (\sigma \cdot da) \cdot b = da \cdot \sigma \cdot b$  $=$   $(\mathbf{dr} \times \mathbf{dt}) \cdot \sigma \cdot \mathbf{b}$  $= -(dt \times dr) \cdot (\underline{\sigma} \cdot b)$  $=$   $[(\underline{\sigma} \cdot \mathbf{b}) \times \mathbf{dt}] \cdot \mathbf{dr}$ 

#### **Dislocation motion under stress** 16

- Force per length ("Peach-Kohler force")
	- Always perpendicular to dislocation line
	- Force **in slip plane**: *glide force*
	- Force **normal to slip plane**: *climb force* (edge) or *cross-slip* (screw)

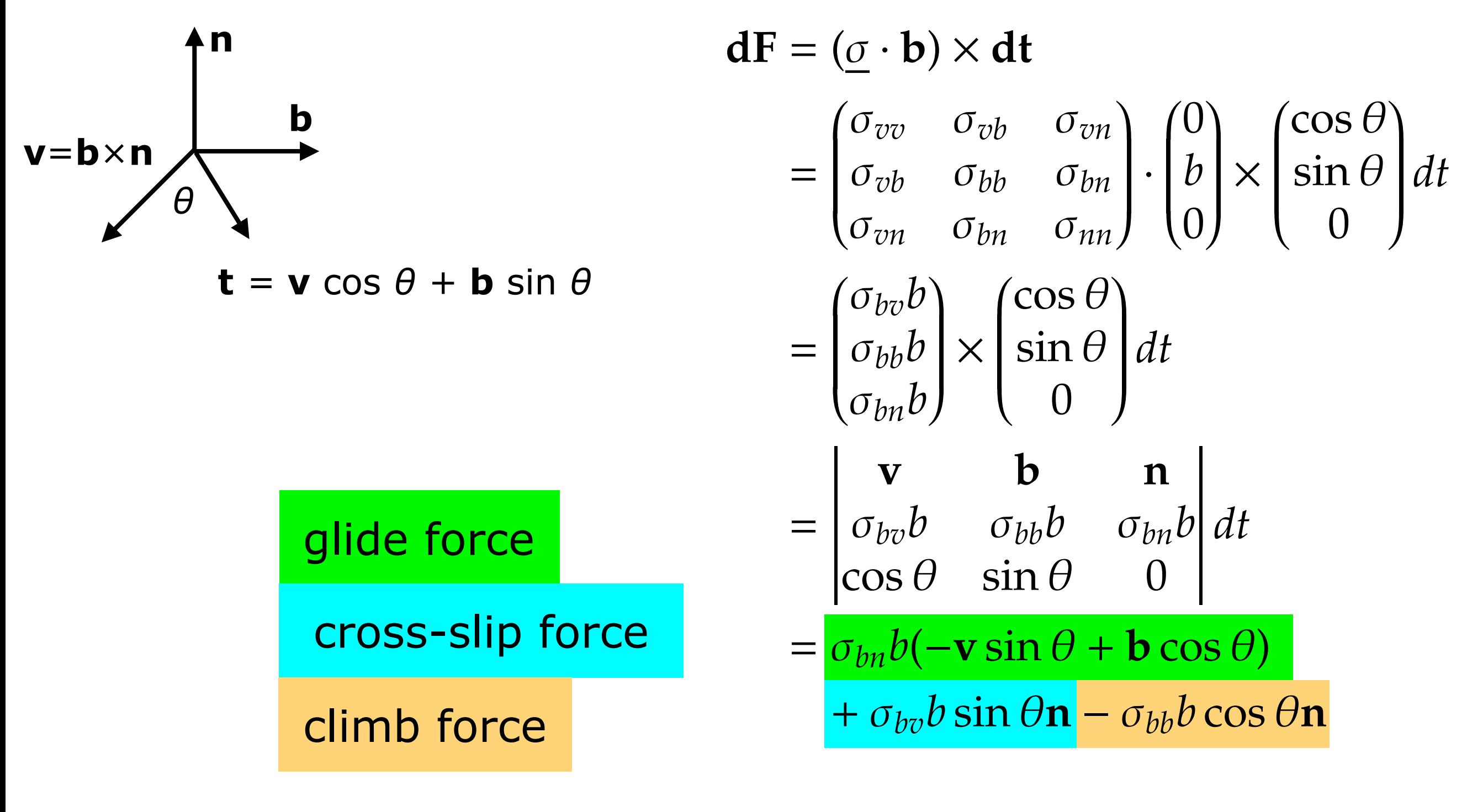

#### **Force on an edge and screw dislocation** 17

- Force per length ("Peach-Kohler force")
	- Always perpendicular to dislocation line
	- Force **in slip plane**: *glide force*
	- Force **normal to slip plane**: *climb force* (edge) or *cross-slip* (screw)

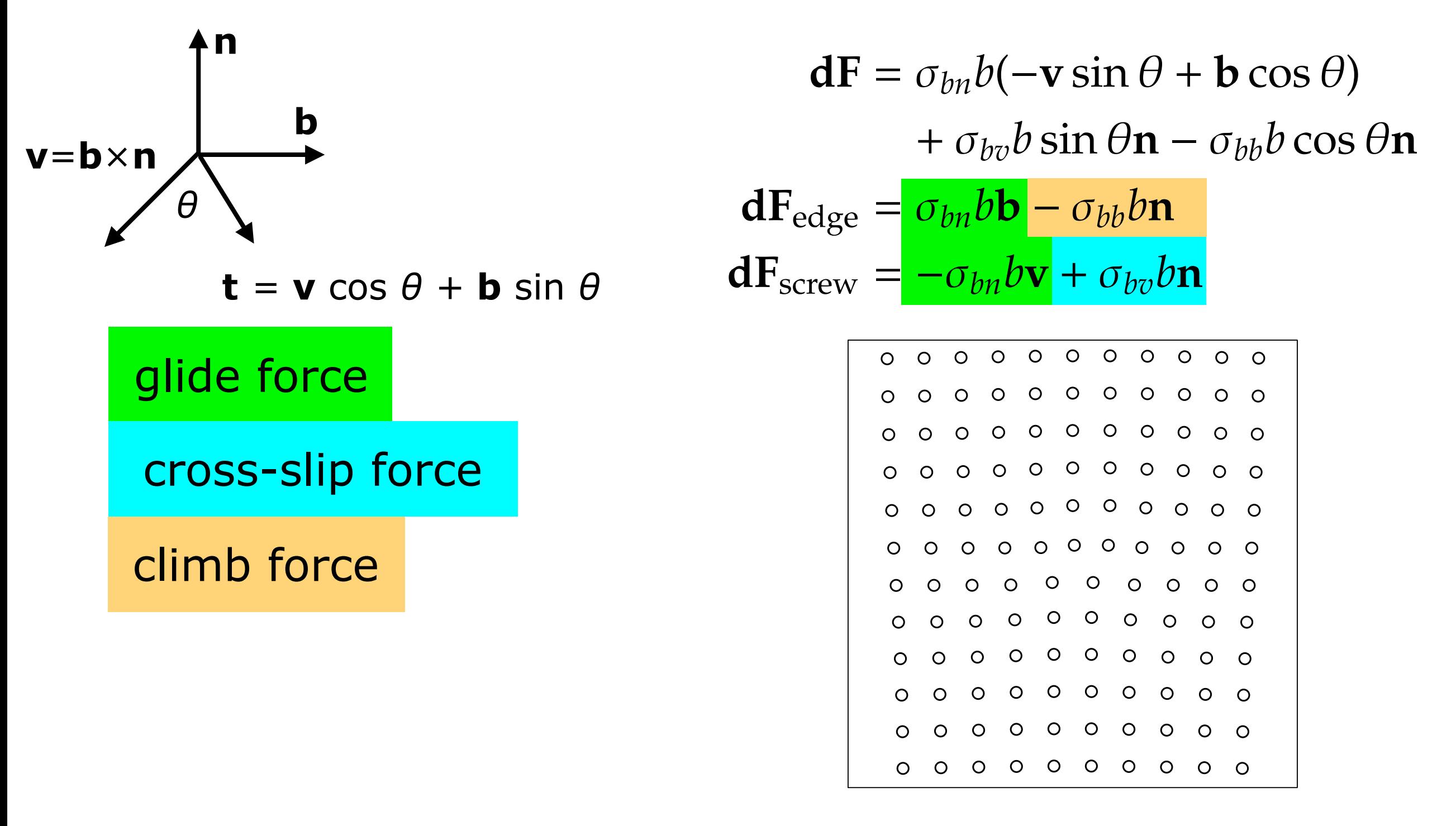

### **Stress and force**

To use, we need to need to be able to calculate stress at each point, *and* translate force on a dislocation segment onto the dislocation "degrees of freedom" (nodes) For elastically isotropic materials (with a core "cutoff")

$$
\sigma_{\alpha\beta}(\mathbf{x}) = \frac{\mu}{8\pi} \oint \partial_i \partial_p \partial_p R_a \left[ b_m \epsilon_{im\alpha} dx'_{\beta} + b_m \epsilon_{im\beta} dx'_{\alpha} \right] \qquad R = ||\mathbf{x} - \mathbf{x}'||
$$
  
+ 
$$
\frac{\mu}{4\pi(1-\nu)} \oint c b_m \epsilon_{ink} \left[ \partial_i \partial_\alpha \partial_\beta R_a - \delta_{\alpha\beta} \partial_i \partial_p \partial_p R_a \right] dx'_k
$$
  
+ 
$$
\frac{\mu}{4\pi(1-\nu)} \oint c
$$

#### **Screw dislocation: stress field** 19

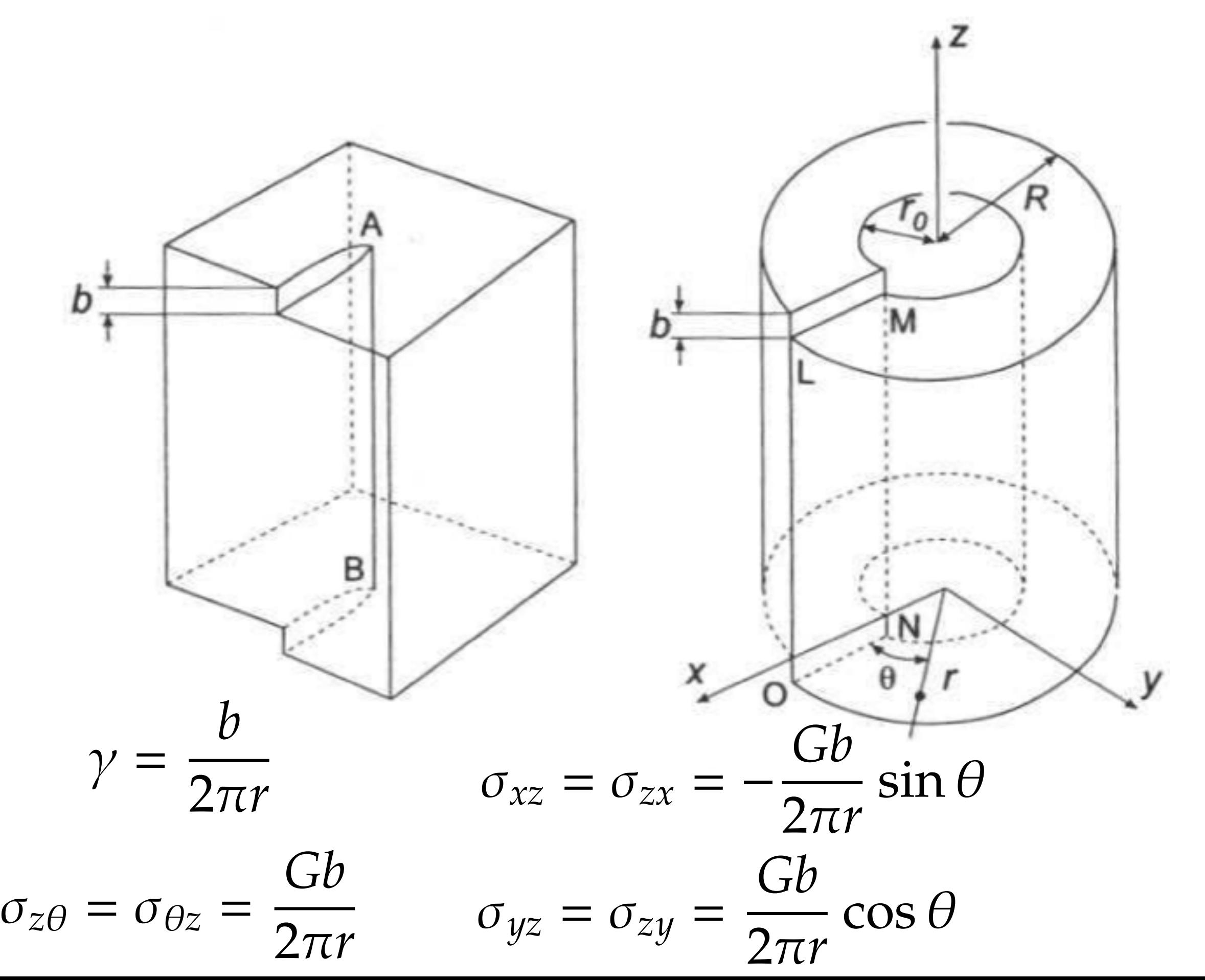

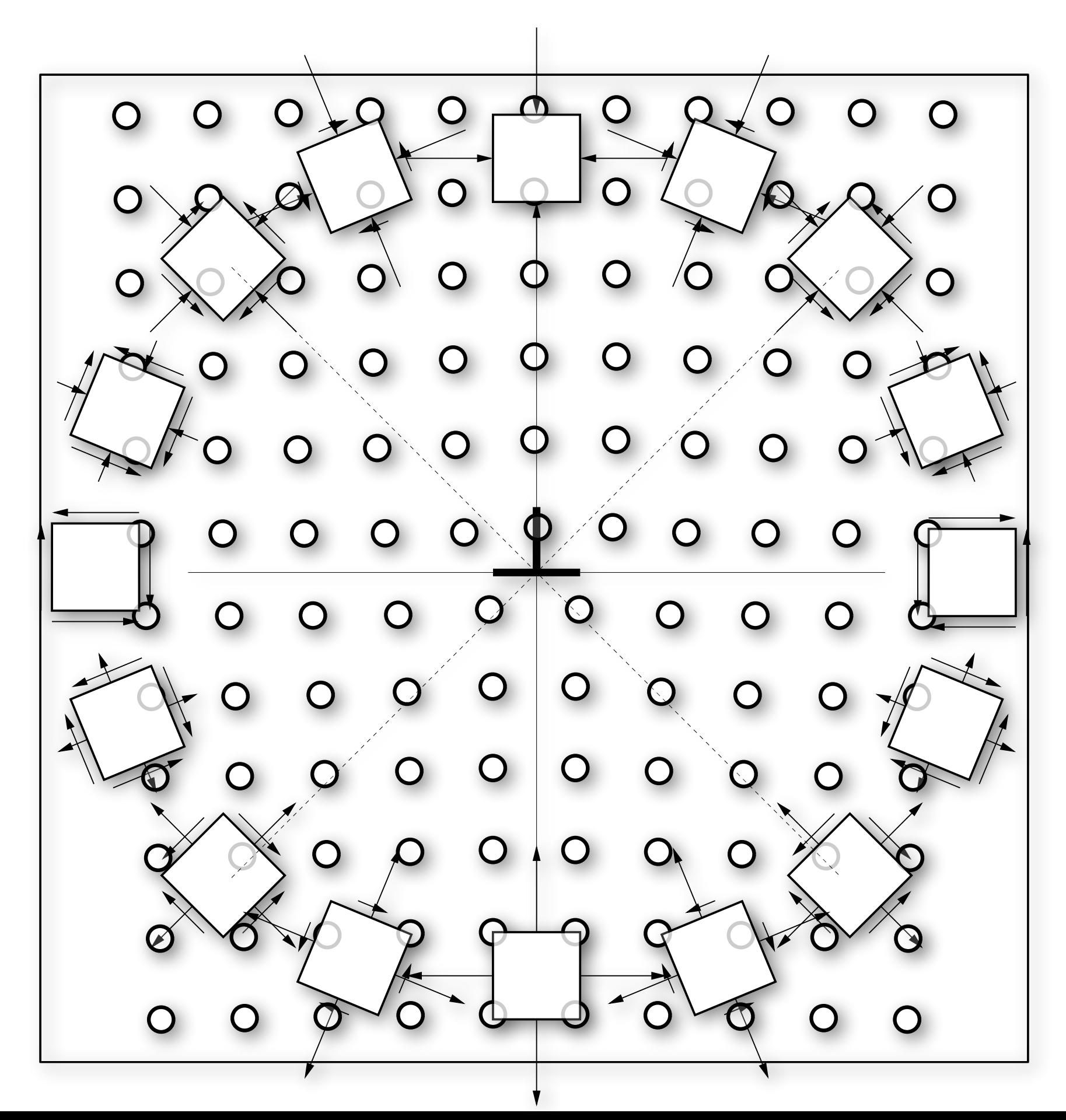

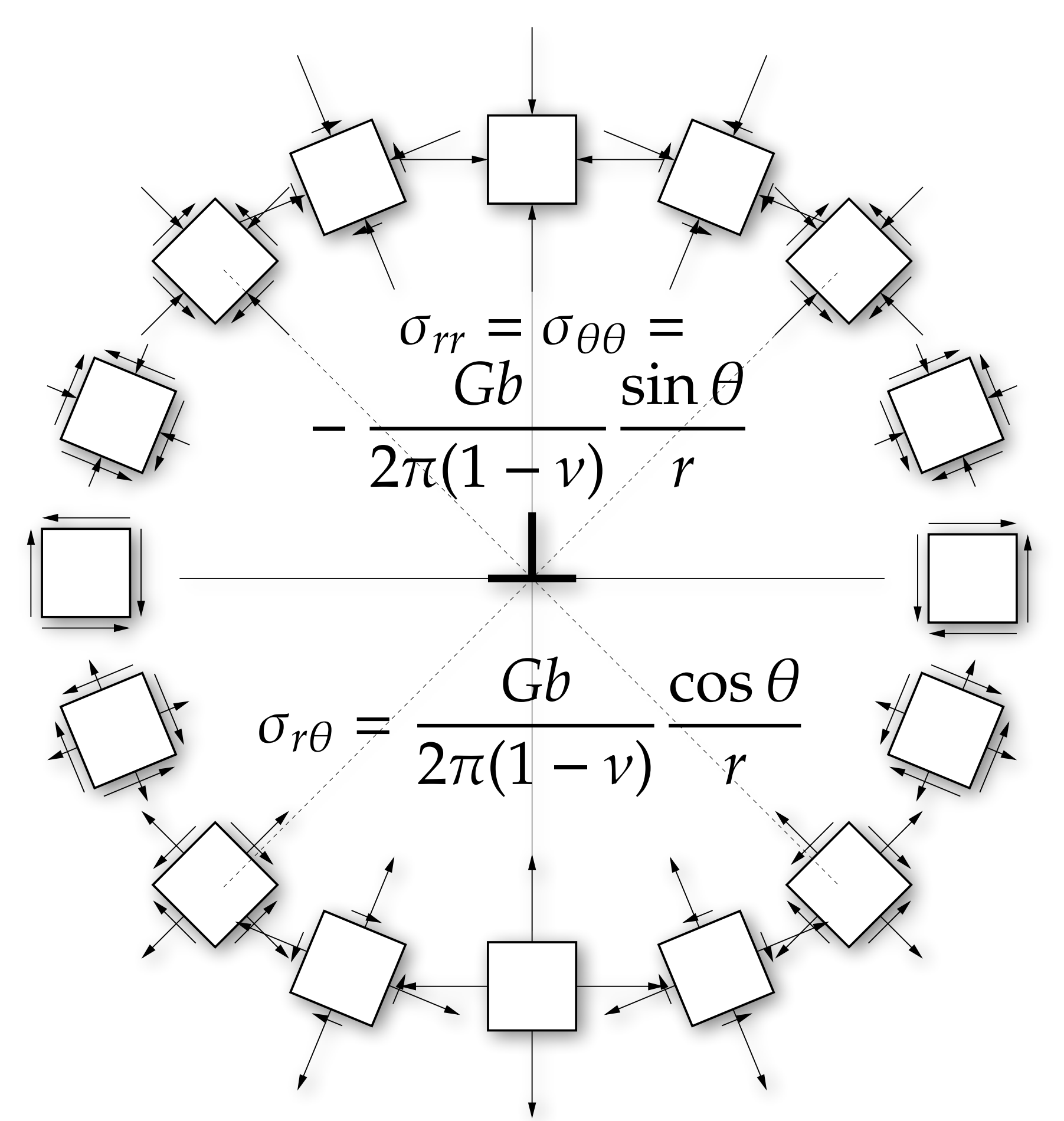

$$
\frac{\sigma_{rr} = \sigma_{\theta\theta} = \frac{Gb}{2\pi(1-\nu)} \frac{\sin\theta}{r} \qquad \sigma_{r\theta} = \frac{Gb}{2\pi(1-\nu)} \frac{\cos\theta}{r}
$$
  
\n
$$
\theta_{\text{cart, polar}} = \begin{pmatrix} \cos\theta & -\sin\theta \\ \sin\theta & \cos\theta \end{pmatrix}
$$
  
\n
$$
\begin{pmatrix} \sigma_{xx} & \sigma_{xy} \\ \sigma_{xy} & \sigma_{yy} \end{pmatrix} = \begin{pmatrix} \cos\theta & -\sin\theta \\ \sin\theta & \cos\theta \end{pmatrix} \begin{pmatrix} \sigma_{rr} & \sigma_{r\theta} \\ \sigma_{r\theta} & \sigma_{\theta\theta} \end{pmatrix} \begin{pmatrix} \cos\theta & \sin\theta \\ -\sin\theta & \cos\theta \end{pmatrix}
$$
  
\n
$$
= \frac{Gb}{2\pi(1-\nu)r} \begin{pmatrix} \cos\theta & -\sin\theta \\ \sin\theta & \cos\theta \end{pmatrix} \begin{pmatrix} -\sin\theta & \cos\theta \\ \cos\theta & -\sin\theta \end{pmatrix} \begin{pmatrix} \cos\theta & \sin\theta \\ -\sin\theta & \cos\theta \end{pmatrix}
$$
  
\n
$$
= \frac{Gb}{2\pi(1-\nu)r} \begin{pmatrix} \cos\theta & -\sin\theta \\ \sin\theta & \cos\theta \end{pmatrix} \begin{pmatrix} -2\sin\theta\cos\theta & -\sin^2\theta + \cos^2\theta \\ 1 & 0 \end{pmatrix}
$$
  
\n
$$
= \frac{Gb}{2\pi(1-\nu)r} \begin{pmatrix} -\sin\theta(1+\cos^2\theta) & \cos\theta\cos2\theta \\ \cos\theta\cos2\theta & -\sin\theta\cos2\theta \end{pmatrix}
$$
  
\n
$$
= \frac{Gb}{2\pi(1-\nu)r} \begin{pmatrix} -\sin\theta(2+\cos2\theta) & \cos\theta\cos2\theta \\ \cos\theta\cos2\theta & -\sin\theta\cos2\theta \end{pmatrix}
$$

 $\bigcirc$  $\bigcap$  $\bigcirc$  $\bigcirc$ −xx −xx −yy −yy  $\mathbf{O}^{\cdot}$ −xy +xy  $\bigcirc$  $\mathbf O$ A O  $\bigcirc$ **D**XX  $\bigcirc$  $\mathbf{O}$  $\bigcirc$ O<sup>-x</sup>O Ő  $\mathbf O$  $+$ yy  $+yy$ −xy  $\circ$  $+x$  $\bigcirc$  $\overline{O}$  $\mathbf O$  $\bigcirc$  $\bigcirc$  $\mathbf{O}$  $\circ$  $\bigcirc$  $\bigcirc$  $\bigcirc$  $\bigcirc$  $\bigcirc$  $\bigcirc$  $\mathbf{Q}$  $\bigcirc$  $\bigcirc$  $\bigcirc$  $\bigcirc$  $\bigcirc$  $\mathbf{Q}$ x  $\bigcirc$  $+\mathsf{Q}x$ −yy −yy  $\overline{O}$ −xy  $+Oy$  $\overline{O}$  $\bigcirc$  $\overline{O}$  $+XX$  $+XX$  $\mathbf{Q}_{\!-}$  $\Omega$  $\mathsf{O}_{\mathsf{+V}}\mathsf{O}$  $4$ yy ( ) ( ) +xy −xy  $\overline{O}$  $\bigcirc$  $\bigcap$ 

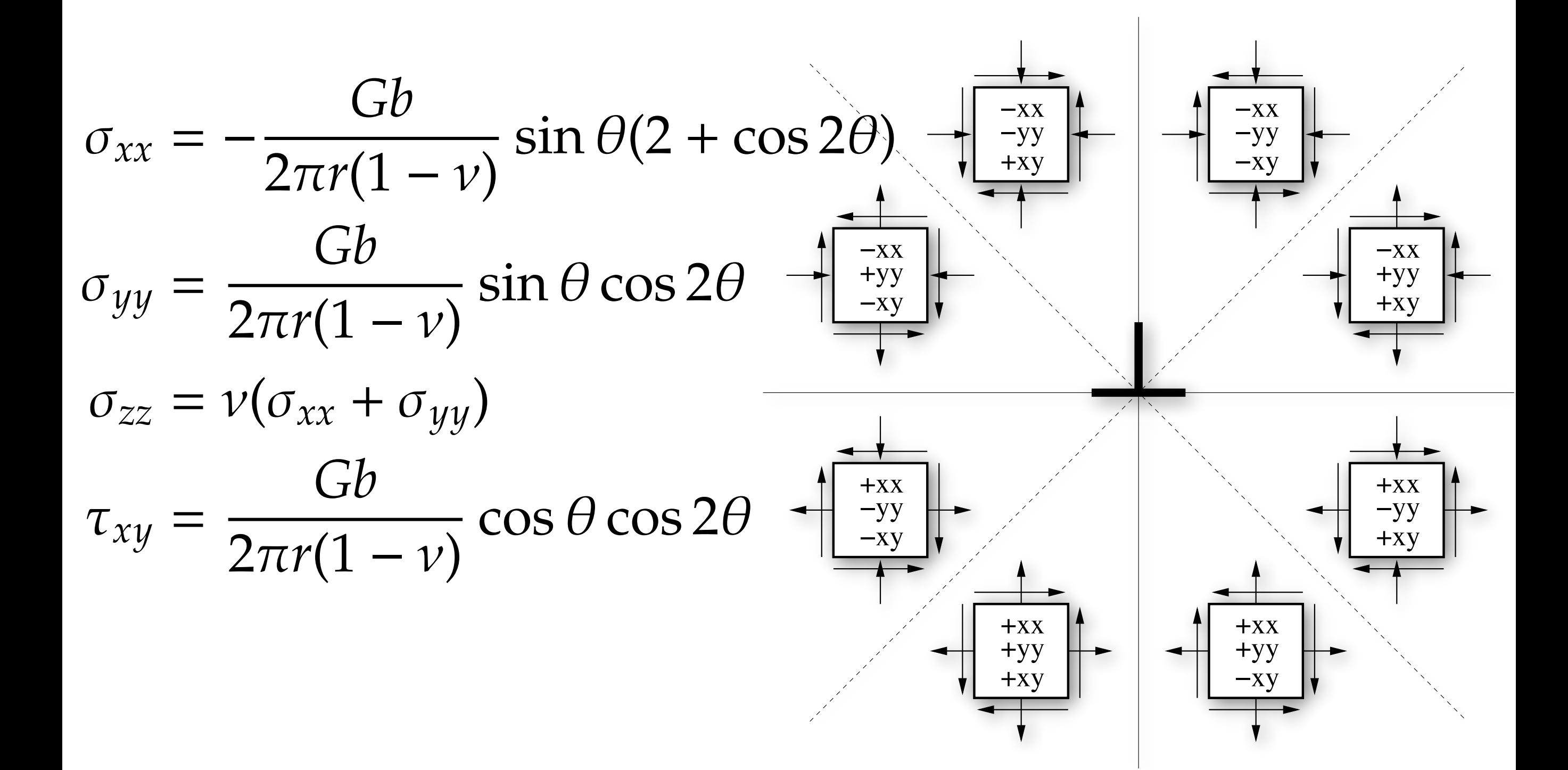

### **Stress and force**

To use, we need to need to be able to calculate stress at each point, and translate force on a dislocation segment onto the dislocation "degrees of freedom" (nodes) For elastically isotropic materials (with a core "cutoff")

$$
\sigma_{\alpha\beta}(\mathbf{x}) = \frac{\mu}{8\pi} \oint \partial_i \partial_p \partial_p R_a \left[ b_m \epsilon_{im\alpha} dx'_{\beta} + b_m \epsilon_{im\beta} dx'_{\alpha} \right] \qquad R = ||\mathbf{x} - \mathbf{x}'||
$$
  
+ 
$$
\frac{\mu}{4\pi(1-\nu)} \oint \sigma_{m} \epsilon_{ink} \left[ \partial_i \partial_{\alpha} \partial_{\beta} R_a - \delta_{\alpha\beta} \partial_i \partial_p \partial_p R_a \right] dx'_{k}
$$
  
+ 
$$
\frac{\mu}{4\pi(1-\nu)} \oint \sigma_{m} \epsilon_{ink} \left[ \partial_i \partial_{\alpha} \partial_{\beta} R_a - \delta_{\alpha\beta} \partial_i \partial_p \partial_p R_a \right] dx'_{k}
$$

For line segments, map force to nodes by integrating a linear "shape function" along connected segments

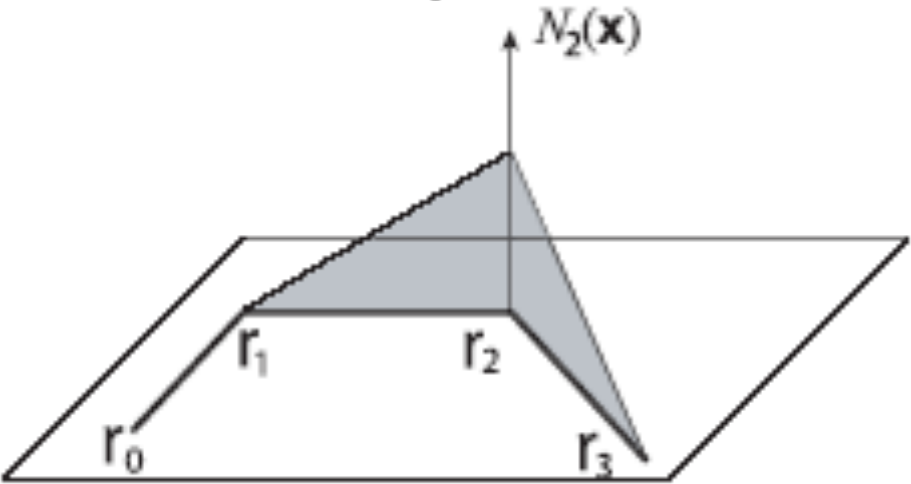

# **Ingredient 3: Evolution of dislocations**

### Initial dislocation geometry + forces on dislocation: **How to evolve?** *F=ma*?

Dislocations aren't "objects" with mass; instead, they experience an *overdamped dynamics* where **velocity** is proportional to **force**: mobility.

#### **Dislocation velocity: thermal activation** 27

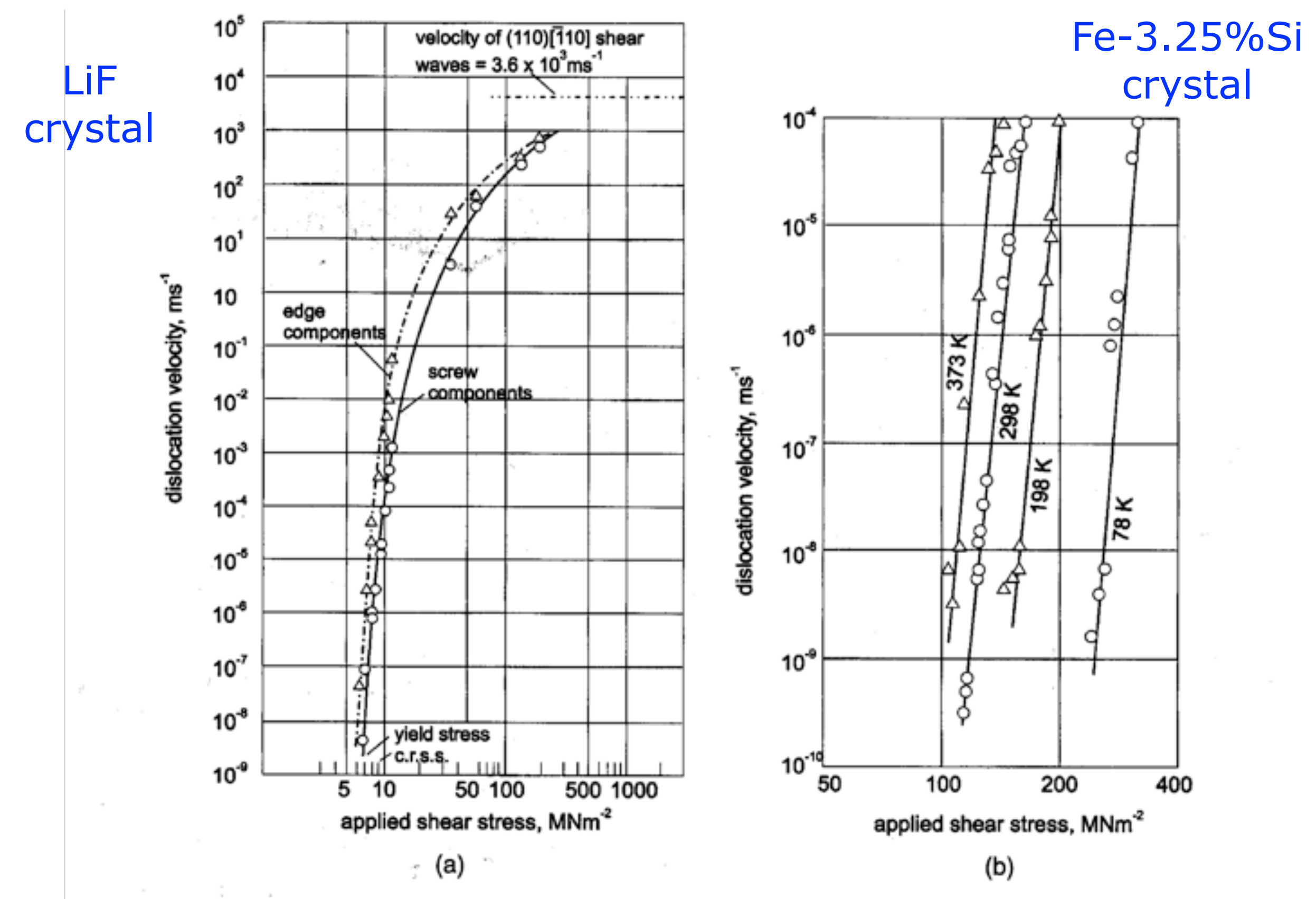

Figure 3.11 (a) Stress dependence of the velocity of edge and screw dislocations in lithium fluoride. (From Johnston and Gilman, J. Appl. Phys. 30, 129, 1959.) (b) Stress dependence of the velocity of edge dislocations in 3.25 per cent silicon iron at four temperatures. (After Stein and Low, J. Appl. Phys. 31, 362, 1960.)

# **Ingredient 3: Evolution of dislocations**

### Initial dislocation geometry + forces on dislocation: **How to evolve?** *F=ma*?

Dislocations aren't "objects" with mass; instead, they experience an *overdamped dynamics* where **velocity** is proportional to **force**: mobility.

Mobility can be *anisotropic* In plane: edge dislocations vs. screw dislocations Out-of-plane: cross-slip (screw) vs. climb (edge)

# **Ingredient 3: Evolution of dislocations**

Given velocity on nodes, integrate nodes forward in time Euler forward / backward schemes

Forward:  $\mathbf{x}(t + \Delta t) = \mathbf{x}(t) + \Delta t \dot{\mathbf{x}}(t)$ 

Backward:  $\mathbf{x}(t + \Delta t) = \mathbf{x}(t) + \Delta t \ \dot{\mathbf{x}}(t + \Delta t)$ 

- Newton-Krylov, other sophisticated integrators Remeshing:
- Too few nodes to represent the curvature? Introduce new nodes (**split**)
- Too many nodes in a small area of space? Eliminate extra nodes (**merge**)
- Dislocation annihilation reactions: elimination of dislocation segments with opposite Burgers vector

### **Dislocation dynamics flowchart**

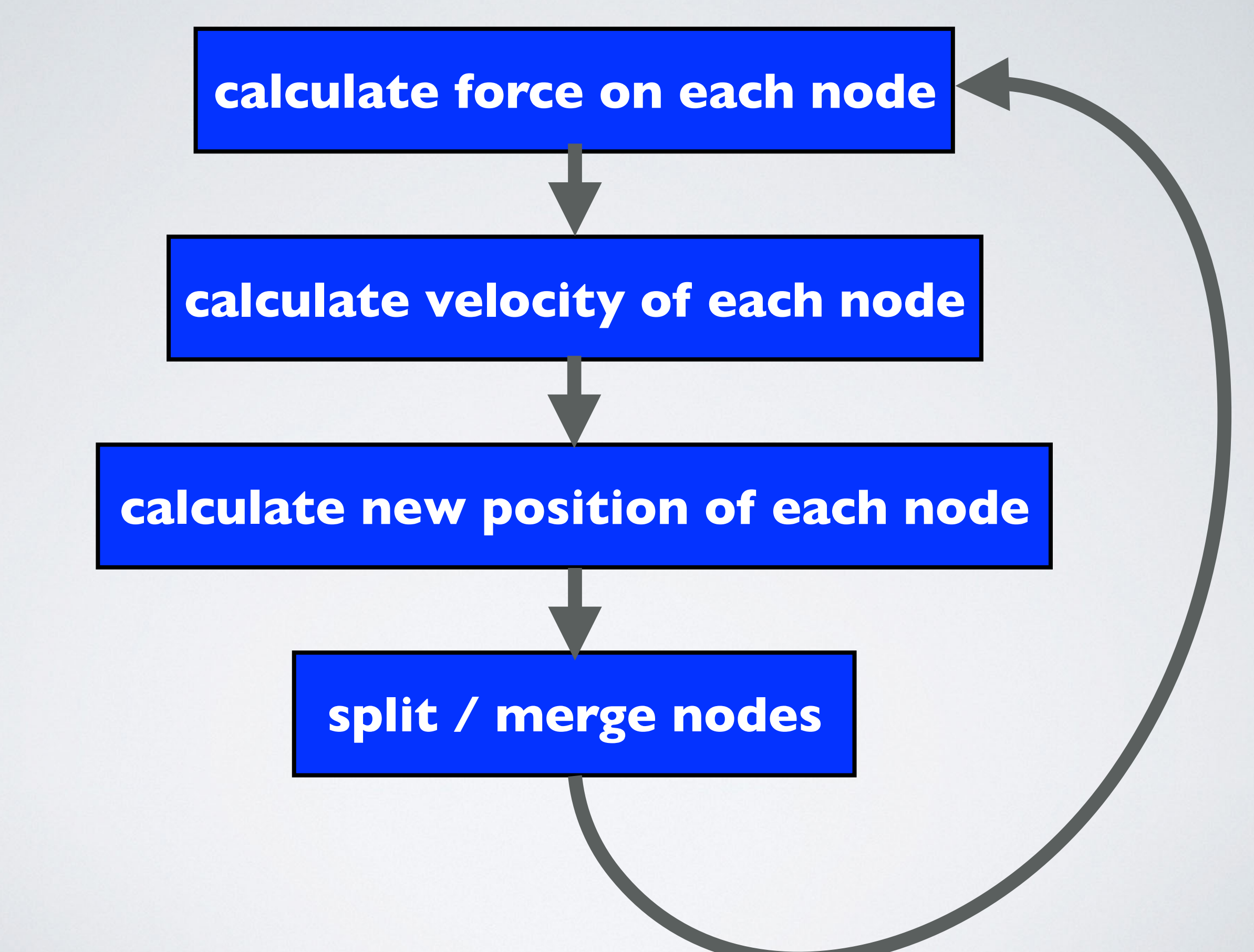

# **IV. Advanced Topics**

# **Boundary conditions**

- Interaction between dislocations (calculated via stress) depends on the boundary conditions:
- Most simulations assume *periodic boundary conditions* Simulations of finite systems involves *image stresses* Interaction calculation can be accelerated with Fast Multipole Methods (similar to charged interactions)

### **V. Dislocation Dynamics Packages**

### **DDD software**

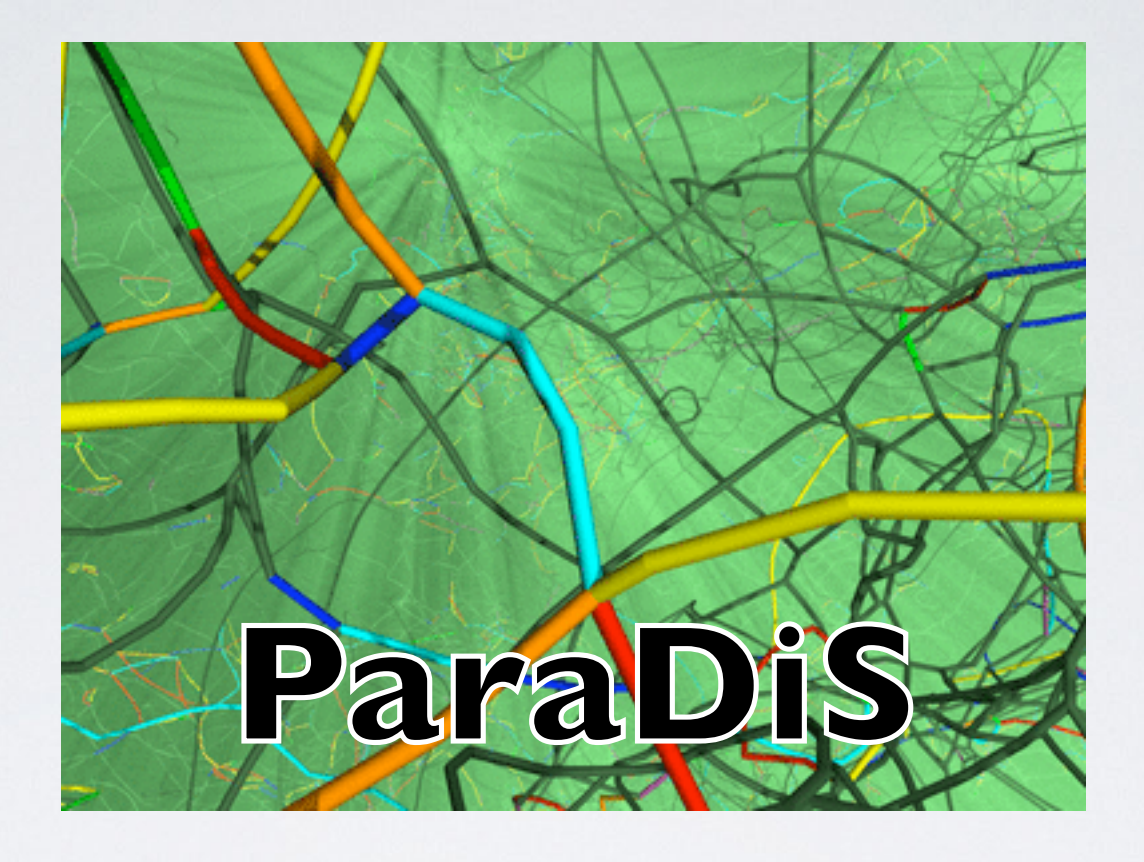

### http://paradis.stanford.edu/